This report must be filed with the Arizona Department of Revenue no later than the 20th day of the month following expiration of your bingo license.

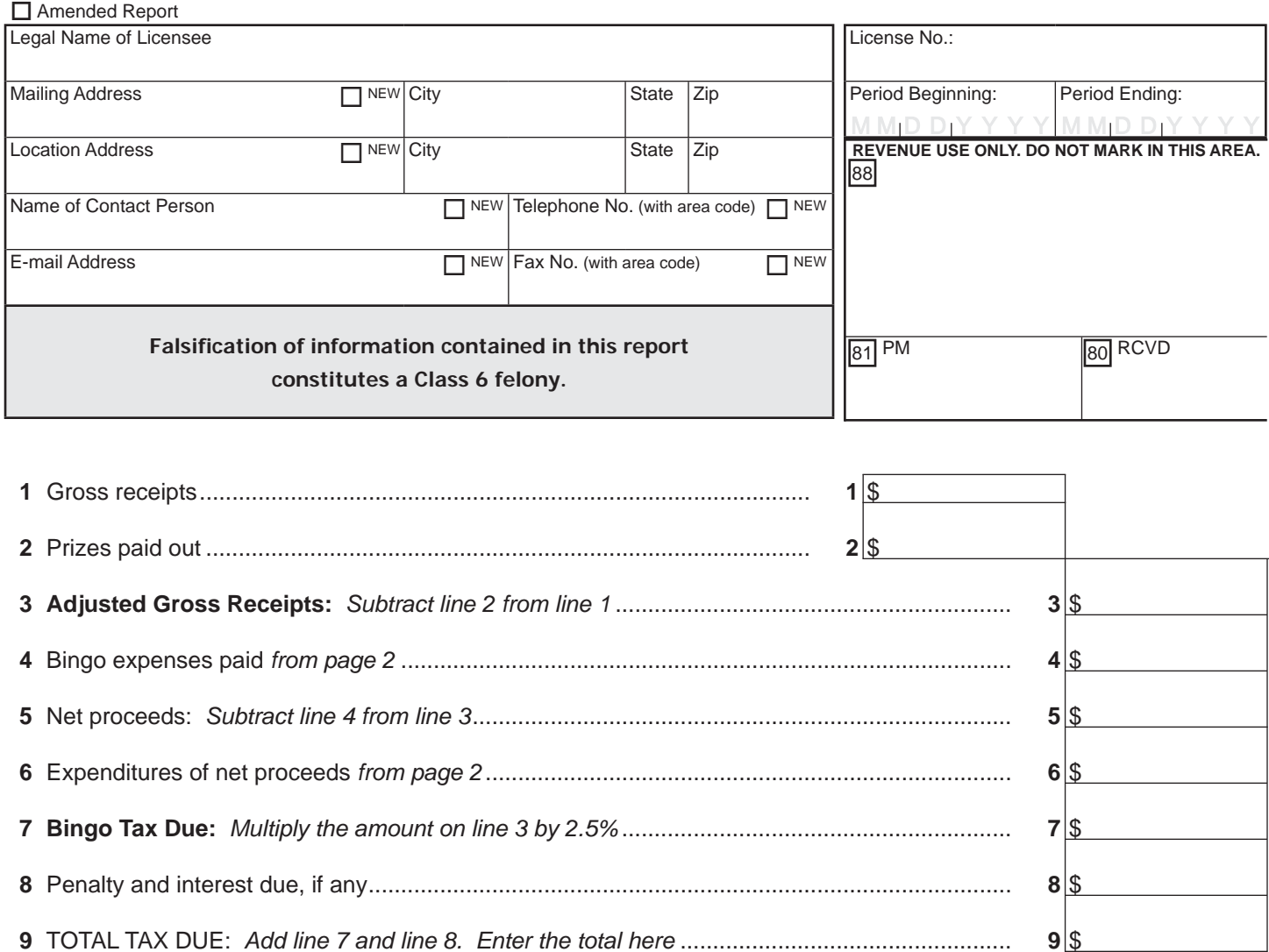

Under penalty of perjury, I declare that I am duly authorized to sign and file this report, that I have read the foregoing report and know the contents thereof, and that all information provided has been fully, accurately, and truthfully completed to the best of my knowledge.

NOTE: The PROCEEDS COORDINATOR of the licensee MUST SIGN this report.

SIGNATURE **DATE** TITLE

**Please mail to: Arizona Department of Revenue, PO Box 29019, Phoenix, AZ 85038-9019** (602) 716-7801

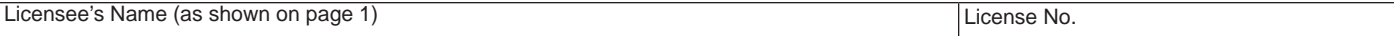

## **BINGO EXPENSES PAID:**

*Provide a brief description of any bingo expenses paid such as bingo paper, daubers or other supplies. If you need more space, attach additional page(s).*

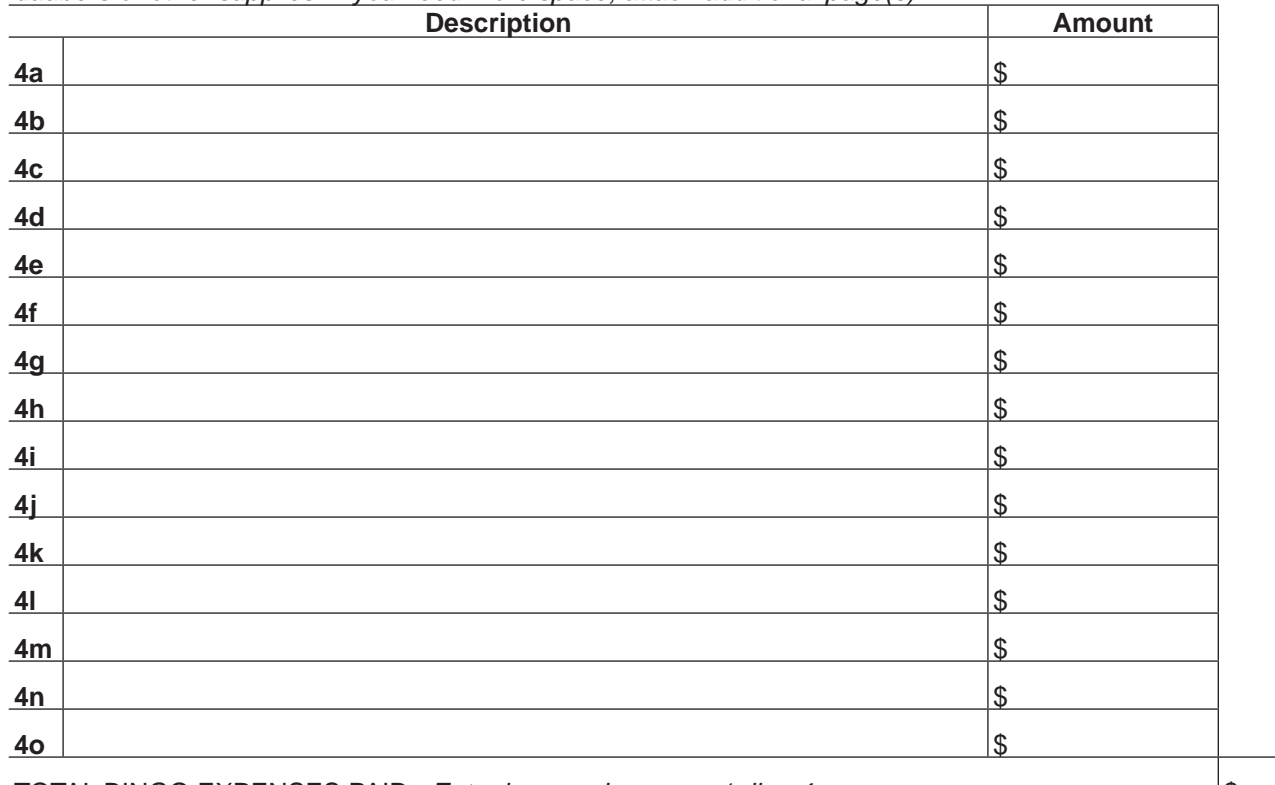

TOTAL BINGO EXPENSES PAID: *Enter here and on page 1, line 4* .................................................. \$

## **EXPENDITURES OF NET PROCEEDS — ORGANIZATIONAL EXPENSES:**

*List the purpose and amount of the expense. If you need more space, attach additional page(s).*

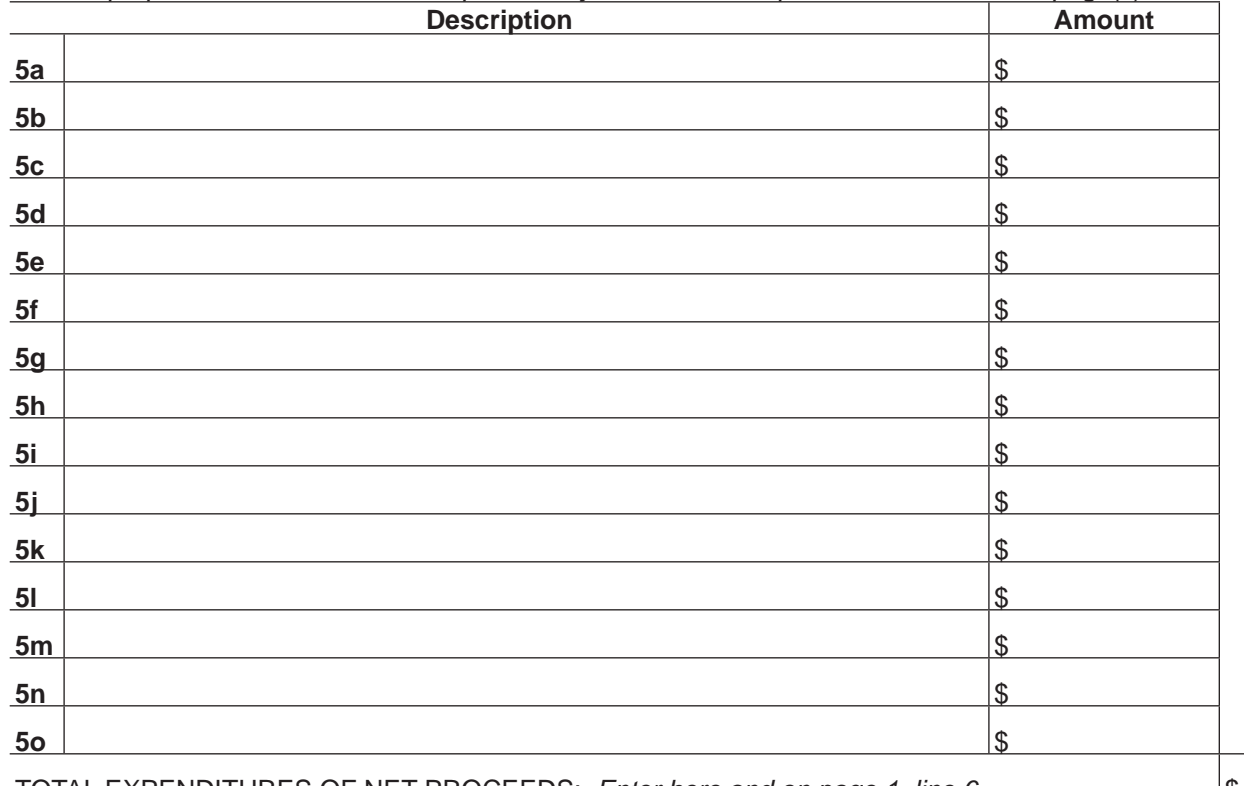

TOTAL EXPENDITURES OF NET PROCEEDS: *Enter here and on page 1, line 6* ............................ \$

**Print Form**